1) Να συμπληρώσετε στον παρακάτω πίνακα το πλήθος εμφανίσεων του χαρακτήρα Χ.

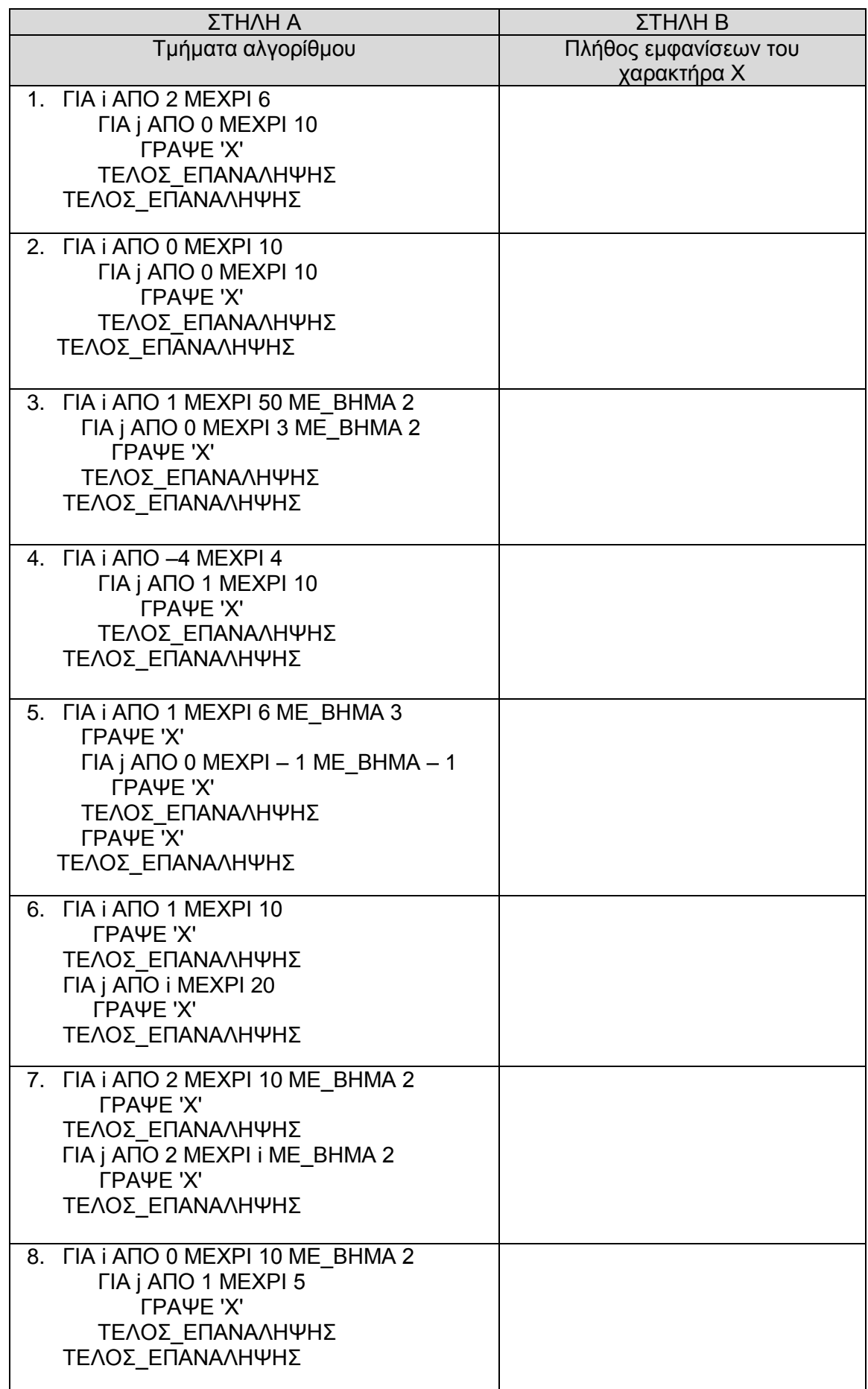

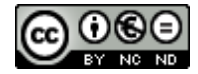

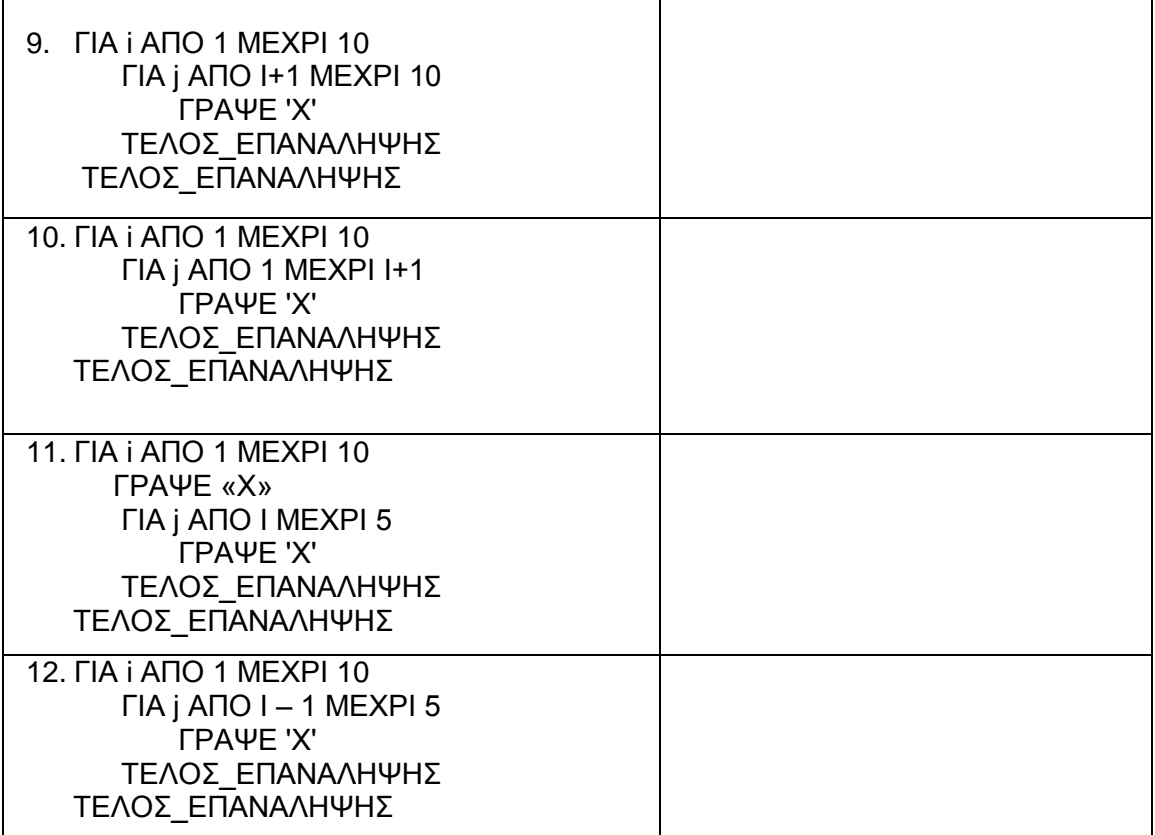

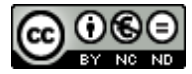